*Заполнить массив нечётными числами 1,3,5,7,9…*

```
void fillodd (int x[], int razmer)
{
   for (int i = 0; i < razmer; i++)
   \left\{ \right.x[i] = i \times 2 + 1; }
}
```

```
void fillodd2 (int x[], int razmer)
{
  x[0] = 1for (int i = 1; i < razmer; i++)
  \{x[i] = x[i-1] + 2; }
}
```
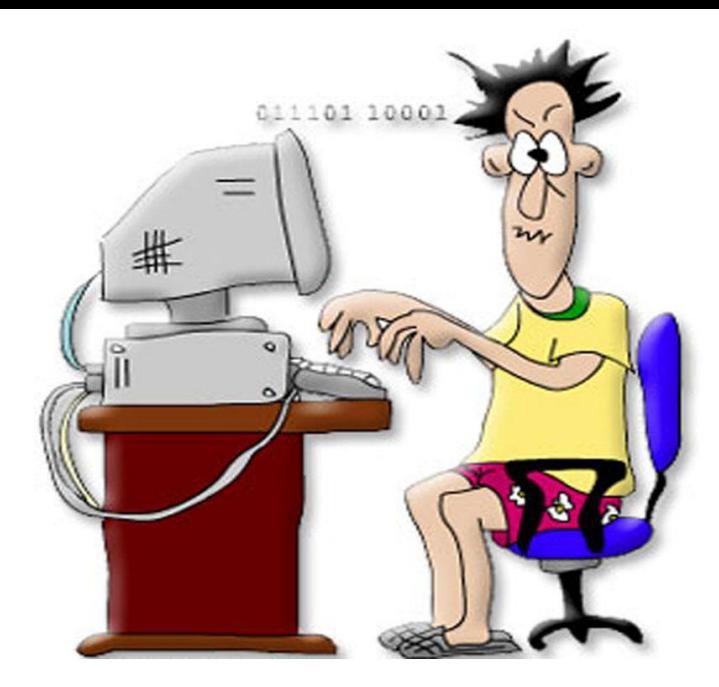

```
void fillodd3 (int x[], int razmer)
{
   int help = 1;
   for (int i = 0; i < razmer; i++)
   \mathbf{A}x[i] = help;help = help + 2;
 }
}
```